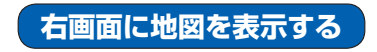

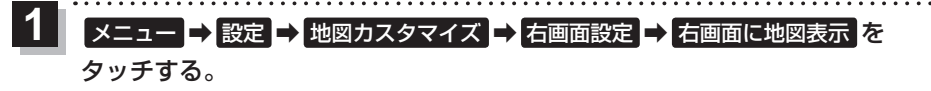

:右画面の設定画面が表示されます。

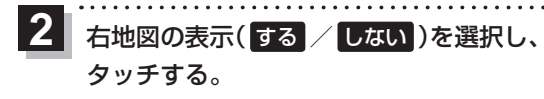

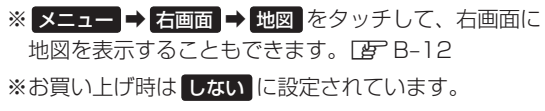

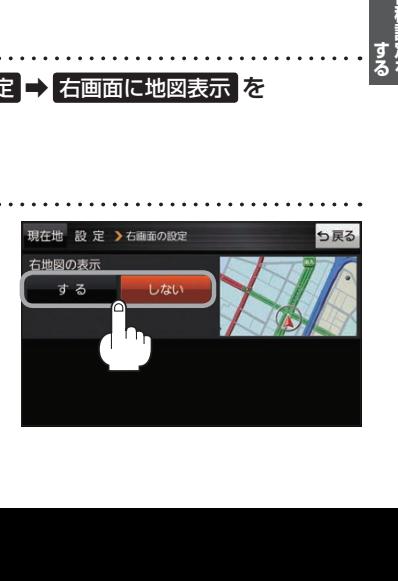